## Variables colección

**GeneXus** 

Al finalizar el video anterior, hemos mencionado el concepto de variable colección.

Colecciones:

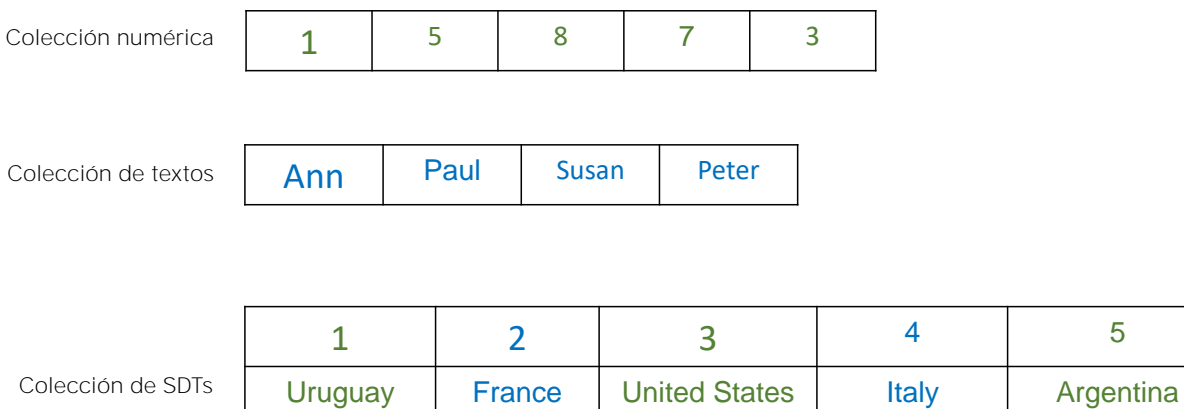

En todo objeto GeneXus podemos definir variables basadas en tipos de datos simples o tipos de datos estructurados que nos permiten almacenar los datos de una entidad, por ejemplo, valores numéricos, textos o los datos de un país.

Montevideo | Paris | Washington | Rome | Buenos Aires

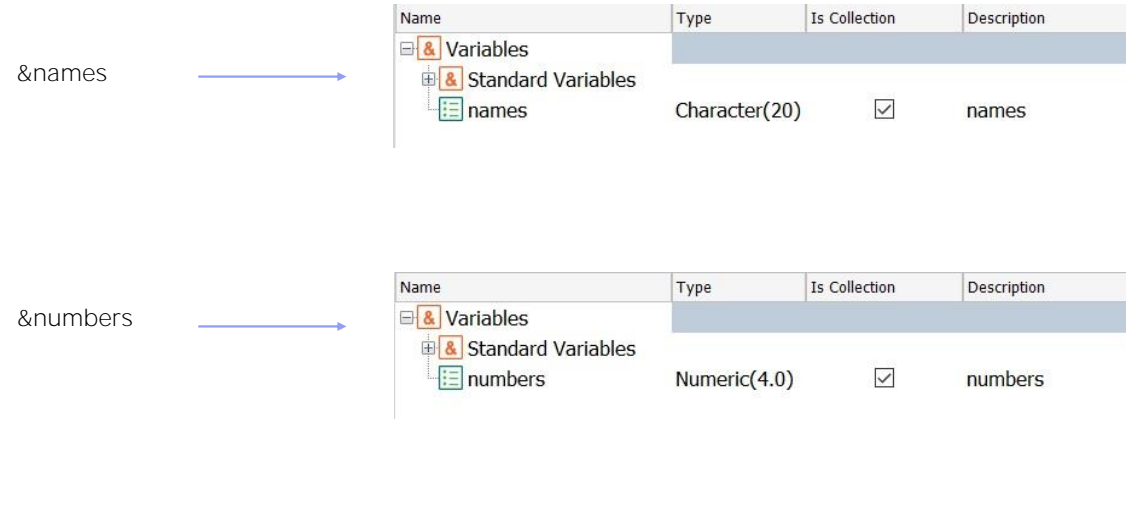

Hemos visto que al momento de definir una variable, disponemos del check box "IsCollection" para definir que esa variables es una colección.

Las variables colección, independientemente de que sean colecciones numéricas, de caracteres, de SDTs, ofrecerán métodos propios para el manejo de dicha colección.

**GeneXus** 

Para contar la cantidad de elementos:

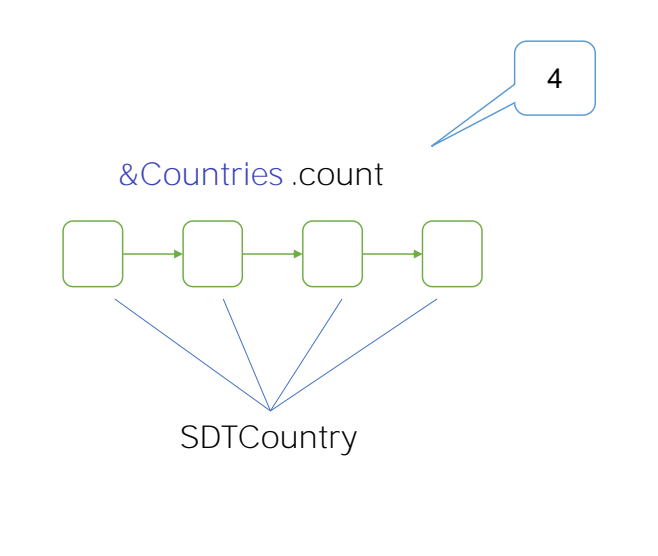

El método Count, permite saber la cantidad de elementos que tiene la colección. Devuelve dicha cantidad, por lo que se trata de un método de solo lectura.

Para agregar un elemento a la colección:

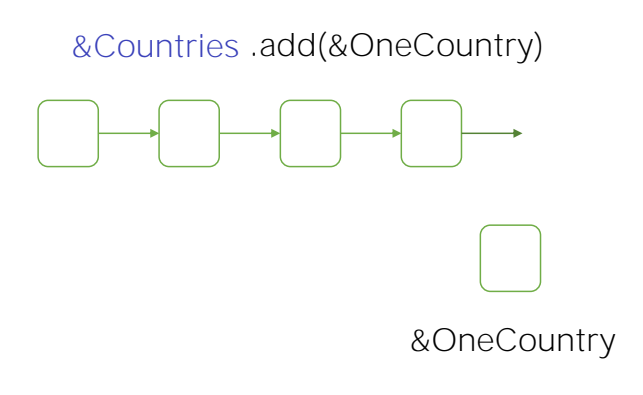

El método Add permite agregar un elemento a la colección. Por defecto dicho elemento se agrega al final de la colección, si bien es posible indicarle la posición.

Para agregar un elemento a la colección:

## Ejemplo: Cargar una colección de países

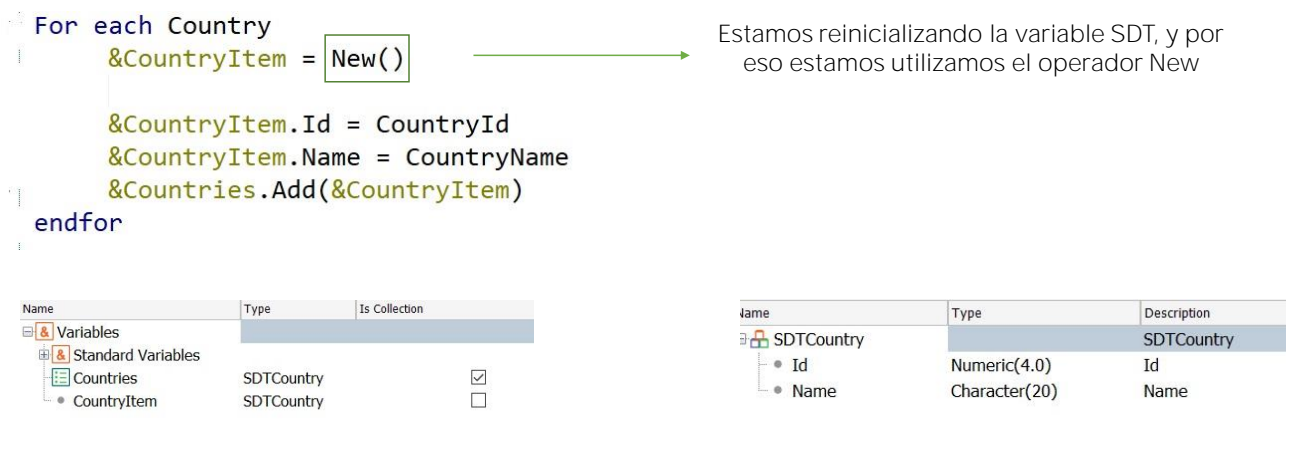

Por ejemplo, si queremos cargar la colección de países de la base de datos, ¿cómo hacemos? Si bien en próximo video veremos la forma sencilla de cargar utilizando un Data Provider, veamos ahora esta otra opción.

Cuando se declaran las variables, el programa ya les asigna un espacio de memoria, pero siempre podemos pedir otro espacio de memoria para las variables, para no utilizarlo dos veces.

Es decir, estamos reinicializando la variable SDT, y por eso estamos utilizamos el operador New

En este caso se necesita, porque de lo contrario siempre estaremos sobreescribiendo ese espacio de memoria. Entonces si no pedimos nuevo espacio estaremos agregando siempre el mismo ítem a la colección, y tendremos una colección de n items, pero con los mismos valores. Es que la variable &countryItem no se reinicia luego de aplicado el Add, como podría pensarse.

Para eliminar un element de la colección:

&Countries .remove(3)

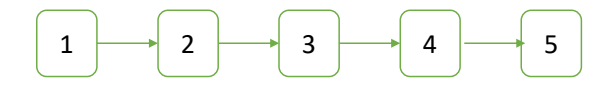

El método Remove permite eliminar un elemento de la colección a partir de su índice. El rango de los índices comienza en 1 y finaliza con el valor devuelto por el método Count.

GeneXus

Para eliminar todos los elementos de la colección:

&Countries .clear()

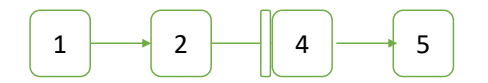

El método Clear permite eliminar todos los elementos de la colección,

## Para ordenar los items de una colección:

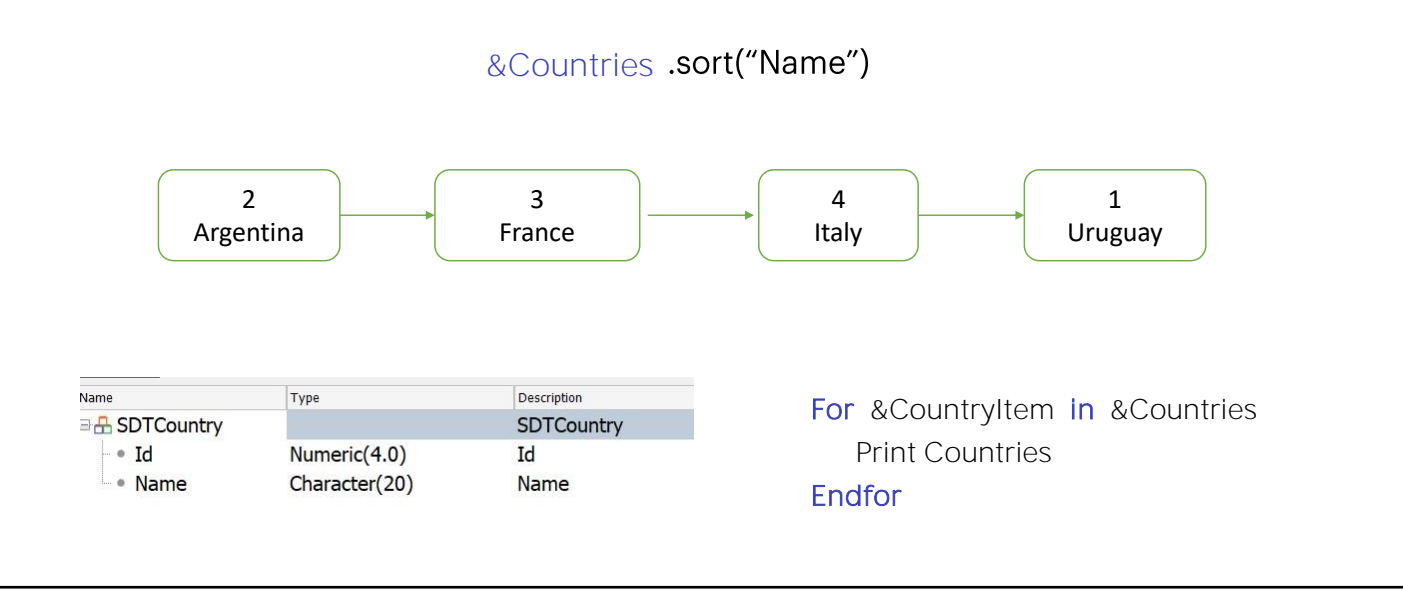

El método Sort permite ordenar la colección. Si los elementos son de tipo SDT, entonces podemos indicarle que ordene la colección de acuerdo a uno de los miembros de esa estructura, por ejemplo, de acuerdo al nombre del país.

Luego, para recorrer una colección tenemos el comando For ítem in collection.

Este comando va recorriendo la colección y cargando cada ítem en la variable &countryItem. De esta forma podemos imprimirla en la salida.

Para ordenar los items de una colección:

## Ejemplo: Cargar y ordenar una colección de países

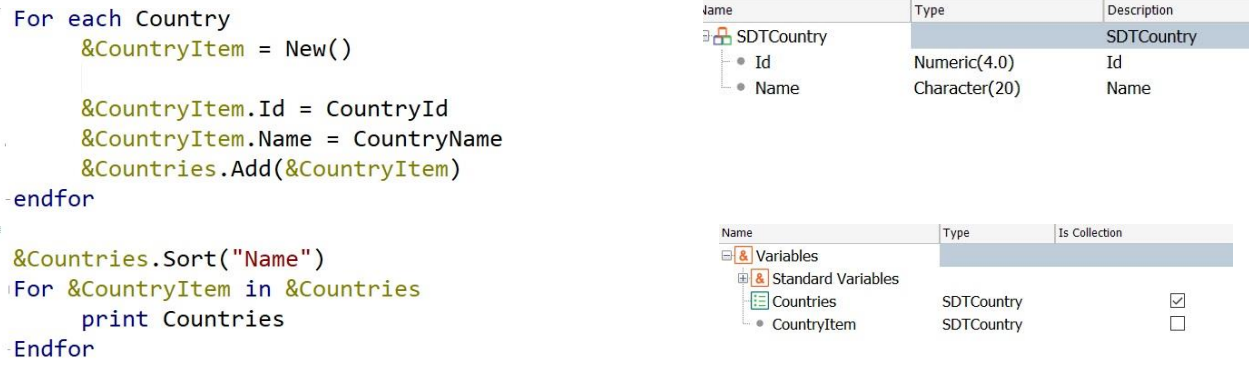

Veamos entonces cómo queda finalmente nuestro procedimiento:

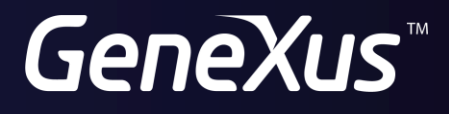

training.genexus.com wiki.genexus.com